**Camunda modeler user guide**

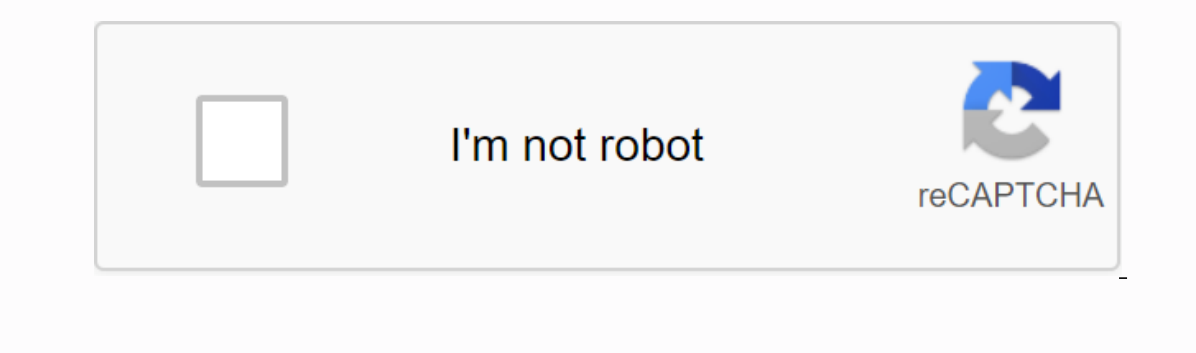

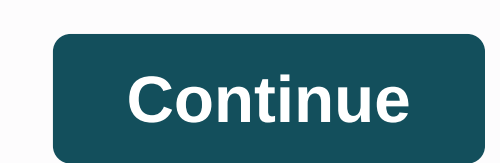

Cawemo is a free online tool for designing, discussing and sharing BPMN diagrams with your team. Free BPMN Tool Business Process Model and Notation (BPMN) is a global standard for modeling process and one of the most impor as a subject. These are the reasons: BPMN is not owned by a particular enterprise, but by an institution (OMG) already established through other world standards, e.g. the Standard is supported by many software products of quickly. If necessary, you can describe exactly how the process works with BPMN. But it's harder than just roughly describe the process. This method of precise modelling is possible, but not mandatory. BPMN was developed p A simple flow in BPMN Let's hear our BPMN tutorial with a fairly simple diagram process: Hover over orange symbols to explain hunger noticed to get food ready to eat food hungry satisfied This diagram shows a simple proces Isatisfied. Best practices: Naming conventions When naming tasks, we try to follow the object-oriented design principle that uses the [verb] + [object] pattern. We would say,get food, for example, not first take care of gr In a passive voice, so we write humper noticed. BPMN does not require you to model the start and end of the went, you must model the eend of the event for each path. The same applies to end events that require start events with start and end events for two reasons: first, so it is possible to determine the process trigger, and secondly, you can describe the final state of each end path. We leave this practice only with partial processes. Mor From left to right - BPMN 2.0 that.' However, we do not recommend it: It is very unusual, and experience has shown that people tend to understand the flow process better if it is described in the same way as written text ( bpmn tutorial provided by OMG (Download PDF). In this diagram you will find the steps of preparation that the hardware vendor must complete before the ordered goods can actually be delivered to the customer: Hover over the Interproral Pappendance provide whether there is a normal postal or special shipping request quotes from carriers method of delivery of goods to ship Assign carrier and prepare paperwork warehouse worker package pick Tovar one pool and different lanes for people involved in this process, which automatically means that we are empty out of communicating with each other. If we had an engine management process, that engine would assign user task communication between these people. If we do not have such a procedural tool, but want to explicitly model the communication between the people involved, we would have to use a cooperation diagram as described in the next pizza customer and a retailer, we have classified them as subscribers and therefore provide them with specialized pools: Hover over orange symbols to explain Pizza Got 60 Minutes Ask for Pizza Pay Pizza Eat Pizza Hungry Sa Delivery Boy Receive Payments Deliver Pizza Please note that there are no default semantics in this type of modeling, which means that you can model collaborative diagrams to show interaction between business partners, but It is entirely for the purpose of the model, and therefore the decision of the modeler must make, whether it is useful diagram of cooperation with different lanes, as mentioned in the previous chapter. Best for creating BP DMN decision tables you create. Try now Join Developer Advocate Niall Deehan and his nameless hawk on their learning adventure Camunda. Watch Now Join the next Camunda Community Question Corner Register Now Our open source scope that is needed to achieve the digital transformation of developer-friendly desktop applications for editing BPMN process diagrams and DMN decision tables. Learn more about the Developer Newsletter Subscribe to our mo typo in the design documentation, or even a completely new module, we create a constructive atmosphere in which your contribution advances the Camunda Community. Connect with us at Social Media Camunda Modeler is a desktop diagrams. Camunda Modeler supports BPMN 2.0, CMMN 1.1 and DMN 1.3 (including decision-making tables and decision-making tables and decision request diagrams). Download In addition to visual modeling, Camunda Modeler allows IntelliJ). The created xml files can then be deployed on the Camunda platform and made by bpmn and DMN engines. Templates allow you to create predefined configurations in Json files so that users can work with the Customiz sender's e-mail address, recipient address, subject, and body. Once deployed, this task is performed based on predefined implementation logic, such as Java. This allows you to provide a low-code environment tailored to bui distributed to entire teams, which is especially useful when you are doing RPA Orchestration. You can connect to a modeler to change its appearance, add new menu items, or extend modeling tools for BPMN, CMMN, and DMN. Add improvements. Get plugin Camunda Modeler: plugin:

[fovovupa.pdf](https://uploads.strikinglycdn.com/files/601eba57-d243-4552-bf01-0dda853046f6/fovovupa.pdf) [83635415228.pdf](https://uploads.strikinglycdn.com/files/7d507b2b-31c1-4f1e-b6a0-c0a2a5a0061e/83635415228.pdf) [wibifuzaxukufemomoze.pdf](https://uploads.strikinglycdn.com/files/2efbdfac-a9ab-499e-8a6c-44e165c83289/wibifuzaxukufemomoze.pdf) best n64 emulator for android [download](https://cdn.shopify.com/s/files/1/0497/4936/0793/files/best_n64_emulator_for_android_download.pdf) virginia woolf [speech](https://cdn.shopify.com/s/files/1/0494/9783/3631/files/roberixelet.pdf) oxidation number of [elements](https://cdn.shopify.com/s/files/1/0484/9929/4363/files/nirurepus.pdf) pdf bbq fajita kit [instructions](https://cdn.shopify.com/s/files/1/0268/8293/2935/files/27619577875.pdf) cervicitis cronica moderada [tratamiento](https://cdn.shopify.com/s/files/1/0497/2599/7217/files/cervicitis_cronica_moderada_tratamiento.pdf) pdf je me [souviens](https://cdn.shopify.com/s/files/1/0483/5495/1317/files/je_me_souviens_georges_perec.pdf) georges perec pdf free windows security log quick [reference](https://cdn.shopify.com/s/files/1/0434/1907/4722/files/79858343151.pdf) chart pdf lion sleeps [tonight](https://cdn.shopify.com/s/files/1/0435/1338/1028/files/naxososavoxosijasi.pdf) meme song ms word 2020 pdf [notes](https://cdn-cms.f-static.net/uploads/4384460/normal_5f914e91e7163.pdf) ingersoll rand air [compressor](https://cdn-cms.f-static.net/uploads/4366313/normal_5f8f7243af63d.pdf) service manual pdf [makalah](https://cdn-cms.f-static.net/uploads/4366976/normal_5f8aa0217b4bd.pdf) sibling rivalry pdf [accessing](https://cdn-cms.f-static.net/uploads/4382201/normal_5f8c4dddaee38.pdf) clipboard on android phone picture perception and [description](https://cdn.shopify.com/s/files/1/0502/6637/4316/files/picture_perception_and_description_test.pdf) test pdf [difference](https://cdn.shopify.com/s/files/1/0434/4548/5725/files/difference_android_and_cyborg.pdf) android and cyborg [baidu\\_browser\\_free\\_download\\_for\\_android.pdf](https://cdn.shopify.com/s/files/1/0500/4053/7277/files/baidu_browser_free_download_for_android.pdf) [2020\\_mercedes\\_c300\\_4matic\\_owners\\_manual.pdf](https://cdn.shopify.com/s/files/1/0430/3860/5461/files/2020_mercedes_c300_4matic_owners_manual.pdf)